## Programming Languages and Compilers (CS 421)

## Elsa L Gunter 2112 SC, UIUC

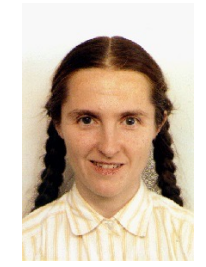

<https://courses.engr.illinois.edu/cs421/fa2017/CS421D>

Based in part on slides by Mattox Beckman, as updated by Vikram Adve and Gul Agha

### Recursive Functions

- # let rec factorial  $n =$ if  $n = 0$  then 1 else  $n *$  factorial  $(n - 1);$ val factorial : int  $\rightarrow$  int  $=$   $\lt$  fun $>$ # factorial 5;;  $-$  : int = 120
- # (\* rec is needed for recursive function declarations \*)

## Recursion Example

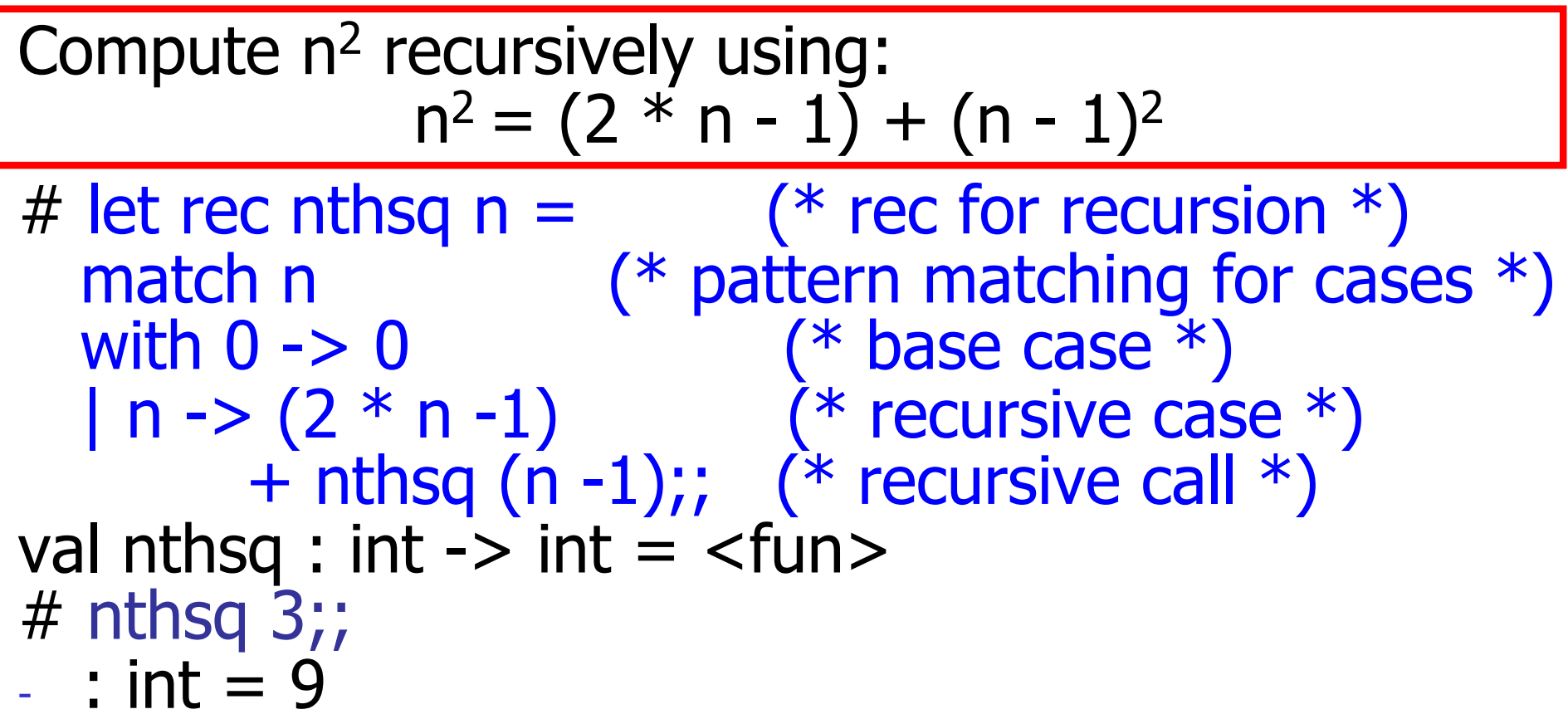

Structure of recursion similar to inductive proof

## Recursion and Induction

#### # let rec nthsq  $n =$  match n with  $0 \rightarrow 0$  $| n ->(2 * n - 1) + n$ thsq  $(n - 1)$ ;

- $\blacksquare$  Base case is the last case; it stops the computation
- **Recursive call must be to arguments that are** somehow smaller - must progress to base case
- **n if or match** must contain base case
- $\blacksquare$  Failure of these may cause failure of termination

### **Evaluation uses an environment**  $\rho$

- $\blacksquare$  Eval  $(e, \rho)$
- **A** constant evaluates to itself, including primitive operators like  $+$  and  $=$

**Eval**  $(c, \rho)$  => Val c

 $\blacksquare$  To evaluate a variable v, look it up in  $\rho$ : **Eval**  $(v, \rho)$  => Val  $(\rho(v))$ 

- **n** To evaluate a tuple  $(e_1,...,e_n)$ ,
	- **Evaluate each e** to v<sub>i</sub>, right to left for Ocaml
	- **n** Then make value  $(v_1,...,v_n)$
	- **n** Eval((e<sub>1,…,en</sub>),  $\rho$ )=> Eval((e<sub>1,…,</sub>Eval (e<sub>n, P</sub>)),  $\rho$ )
	- Eval(( $e_1, ..., e_i$ , Val  $v_{i+1}, ...,$  Val  $v_n$ ),  $\rho$ ) => Eval( $(e_1,...,Eval(e_i, p)$ , Val v<sub>i+1</sub>,..., Val v<sub>n</sub>), p)
	- Eval((Val v<sub>1</sub>,...,Val v<sub>n</sub>),  $\rho$ ) => Val (v<sub>1</sub>,...,v<sub>n</sub>)

- $\blacksquare$  To evaluate uses of  $+$ ,  $-$ , etc, eval args, then do operation  $\odot (+, -, *, +, ...)$ 
	- **n** Eval( $e_1 \odot e_2$ ,  $\rho$ ) => Eval( $e_1 \odot$ Eval( $e_2$ ,  $\rho$ ),  $\rho$ ))
	- **Eval(e<sub>1</sub>)** Val e<sub>2</sub>,  $\rho$ ) = > Eval(Eval(e<sub>1</sub>,  $\rho$ ) al v<sub>2</sub>,  $\rho$ ))
	- **n** Eval(Val  $v_1 \odot$  Val  $v_2$ ) => Val ( $v_1 \odot$   $v_2$ )

**n** Function expression evaluates to its closure **Eval (fun x -> e,**  $\rho$ **) => Val < x -> e,**  $\rho$ **>** 

 $\blacksquare$  To evaluate a local dec: let  $x = e1$  in e2 **E**val e1 to v, then eval e2 using  $\{x \rightarrow v\} + \rho$ 

- **Eval(let**  $x = e_1$  **in**  $e_2$ **,**  $\rho$ **) =>** Eval(let  $x = \text{Eval}(e_1, \rho)$  in  $e_2, \rho$ )
- **Eval(let x = Val v in e<sub>2</sub>, p) = >** Eval(e<sub>2</sub>,  $\{x \rightarrow v\} + \rho$ )

- To evaluate a conditional expression: if b then  $e_1$  else  $e_2$ 
	- **Evaluate b to a value v**
	- **n** If v is True, evaluate  $e_1$
	- **n** If v is False, evaluate  $e_2$
	- **Eval(if b then e<sub>1</sub> else e<sub>2</sub>,**  $\rho$ **) =>** Eval(if Eval(b,  $\rho$ ) then  $e_1$  else  $e_2$ ,  $\rho$ )
	- **Eval(if Val true then e<sub>1</sub> else e<sub>2</sub>, p) =>Eval(e<sub>1</sub>, p) =**
	- **Eval(if Val false then e<sub>1</sub> else e<sub>2</sub>, p) =>Eval(e<sub>2</sub>, p)**

### Evaluation of Application with Closures

- $\blacksquare$  Given application expression f e
- In Ocaml, evaluate e to value v
- $\blacksquare$  In environment  $\rho$ , evaluate left term to closure,  $c = \langle (x_1,...,x_n) \rightarrow b, \rho' \rangle$ 
	- $(x_1,...,x_n)$  variables in (first) argument
	- **v** w must have form  $(v_1,...,v_n)$
- **u** Update the environment  $p'$  to
	- $\rho'' = {\mathbf{x}_1 \rightarrow \mathbf{v}_1, ..., \mathbf{x}_n \rightarrow \mathbf{v}_n} + \rho'$
- **Evaluate body b in environment p''**

### Evaluation of Application with Closures

- **Eval(f e,**  $\rho$ **) => Eval(f (Eval(e,**  $\rho$ **)),**  $\rho$ **)**
- **Eval(f (Val v),**  $\rho$ **) =>Eval((Eval(f,**  $\rho$ **)) (Val v),**  $\rho$ **)**

■ Eval((Val <(x<sub>1</sub>,…,x<sub>n</sub>) → b,  $\rho'$ >)(Val (v<sub>1</sub>,…,v<sub>n</sub>)),  $\rho$ )=> Eval(b,  $\{x_1 \rightarrow v_1,..., x_n \rightarrow v_n\} + \rho'$ )

#### **Have environment:**

 $p = {plus_x \rightarrow , ...,}$  $y \rightarrow 19$ ,  $x \rightarrow 17$ ,  $z \rightarrow 3$ , ...} where  $p_{plus} x = {x \to 12, ..., y \to 24, ...}$  $\blacksquare$  Eval (plus\_x z,  $\rho$ ) => **n** Eval(plus\_x (Eval(z,  $\rho$ )) => ...

#### **Have environment:**

 $p = {plus_x \rightarrow , ...,}$  $y \rightarrow 19$ ,  $x \rightarrow 17$ ,  $z \rightarrow 3$ , ...} where  $\rho_{\text{plus}_X} = \{x \rightarrow yz, \dots, y \rightarrow 24, \dots\}$ **n** Eval (plus\_x z,  $\rho$ ) => **n** Eval(plus\_x (Eval( $\zeta$  $\wedge$ )),  $\rho$ ) => **n** Eval(plus\_x (Val 3),  $\rho$ ) => ...

#### **Have environment:**

- $p = {plus_x \rightarrow , ...,}$  $y \rightarrow 19$ ,  $x \rightarrow 17$ ,  $z \rightarrow 3$ , ...}
- where  $\rho_{plus}$   $x = {x \rightarrow 12, ..., y \rightarrow 24, ...}$
- **n** Eval (plus  $x z$ ,  $\rho$ ) =>
- **n** Eval (plus\_x (Eval(z,  $\rho$ )),  $\rho$ ) =>
- **n** Eval (plus  $\times$  (Val 3),  $\rho$ ) =>
- **n Eval ((Eval(plus\_x, p)) (Val 3), p) => …**

#### Have environment:

- $p = {plus_x \rightarrow , ...,}$  $y \rightarrow 19$ ,  $x \rightarrow 17$ ,  $z \rightarrow 3$ , ...} where  $\rho_{\text{plus}} = \{x \rightarrow 12, ..., x \rightarrow 24, ...\}$
- **n** Eval (plus\_ $\overline{x}$  $\overline{d}$ ,  $\rho$ )  $\neq$ >
- **n** Eval (plus\_x ( $\frac{F}{q}$ va $\frac{f}{z}$ ,  $\rho$ )),  $\rho$ ) =>
- **n** Eval (plus\_x ( $\langle \sqrt{a/3} \rangle$ ,  $\rho$ ) =>
- **n Eval ((Eval(plus** $(x, \rho)$ ) (Val 3),  $\rho$ ) =>
- **n** Eval ((Val<y  $\rightarrow$  y + x,  $\rho_{plus\_x}$  >)(Val 3),  $\rho$ ) => …

#### **Have environment:**

 $p = {plus_x \rightarrow , ...,}$  $y \rightarrow 19$ ,  $x \rightarrow 17$ ,  $z \rightarrow 3$ , ...} where  $\rho_{\text{plus x}} = \{x \rightarrow 12, ..., y \rightarrow 24, ...\}$ **n** Eval ((Val<y  $\rightarrow$  y + x,  $\rho_{plus}$  x >)(Val 3 ),  $\rho$ ) => …

#### **Have environment:**

 $p = {plus_x \rightarrow , ...,}$  $y \rightarrow 19$ ,  $x \rightarrow 17$ ,  $z \rightarrow 3$ , ...} where  $\rho_{\text{plus }x} = \{x \rightarrow 12, ..., y \rightarrow 24, ...\}$ **n** Eval ((Val<y  $\rightarrow$  y + x,  $\rho_{\text{plus}_X}$  >)(Val 3),  $\beta$ ) =>  $\blacksquare$  Eval (y  $\pm \overbrace{x, \{y \stackrel{\frown}{\rightarrow} 3\}} + \rho_{\text{plus}} \overline{x}$ ) => …

#### **Have environment:**

- $p = {plus_x \rightarrow , ...,}$  $y \rightarrow 19$ ,  $x \rightarrow 17$ ,  $z \rightarrow 3$ , ...} where  $\rho_{\text{plus x}} = \{x \rightarrow 12, ..., y \rightarrow 24, ...\}$ **n** Eval ((Val<y  $\rightarrow$  y + x,  $\rho_{plus}$  x >)(Val 3 ),  $\rho$ ) =>
- **n** Eval (y + x, {y  $\rightarrow$  3} + $\rho_{plus}$  x) => **n** Eval(y+Eval(x, {y  $\rightarrow$  3} +  $\rho_{\text{plus}}$  x),  $\{y \rightarrow 3\}$  +  $\rho_{\text{plus }x}$  ) => ...

#### Have environment:

- $p = {plus_x \rightarrow , ...,}$  $y \rightarrow 19$ ,  $x \rightarrow 17$ ,  $z \rightarrow 3$ , ...} where  $\rho_{\text{plus\_x}} = \{x \rightarrow 1,2 \dots, y \rightarrow 24, \dots\}$ **n** Eval ((Val<y  $\rightarrow$  y/+ x/p<sub>plus\_x</sub> >)(Val 3), p) =>
- **n** Eval  $(y + x, \{y' \rightarrow \lambda\} + p_{plus\_x})$  => **n** Eval(y+Eval(x,  $\{x \rightarrow 3\}$  +  $\rho_{\text{plus\_x}}$ ),  ${y \rightarrow 3}$   $\neq$   $\rho_{\text{plus }x}$  ) =>
- **n** Eval(y+Val  $12$ ,  $\{y \rightarrow 3\}$  +  $\rho_{\text{plus }x}$ ) => ...

#### **Have environment:**

 $p = {plus_x \rightarrow , ...,}$  $y \rightarrow 19$ ,  $x \rightarrow 17$ ,  $z \rightarrow 3$ , ...} where  $\rho_{\text{plus x}} = \{x \rightarrow 12, ..., y \rightarrow 24, ...\}$ **n** Eval(y+Eval(x, {y  $\rightarrow$  3} +  $\rho_{\text{plus}}$  x),  $\{y \rightarrow 3\} + \rho_{plus X}$ ) => **n** Eval(y+Val  $12$ , {y  $\rightarrow$  3} +  $\rho_{plus}$  x) => **n** Eval(Eval(y,  $\{y \rightarrow 3\}$  + $\rho_{\text{plus }x}$ ) + Val  $12$ , { $y \to 3$ } +  $\rho_{\text{plus }x}$  ) =>...

#### **Have environment:**

 $p = {plus_x \rightarrow , ...,}$  $y \rightarrow 19$ ,  $x \rightarrow 17$ ,  $z \rightarrow 3$ , ...} where  $\rho_{\text{plus}} = \{x \rightarrow 12, ..., y \rightarrow 24, ...\}$ **n** Eval(Eval(y,  $\{y \rightarrow 3\}$  +  $\rho_{plus\_x}$ ) + Val  $12, {y \rightarrow 3} + p_{plus x}$  => ■ Eval(Val 3 + Val 12,  $\{y \to 3\}$  + $\rho_{\text{plus}}(x)$  =>…

#### **Have environment:**

 $p = {plus_x \rightarrow , ...,}$  $y \rightarrow 19$ ,  $x \rightarrow 17$ ,  $z \rightarrow 3$ , ...} where  $\rho_{\text{plus x}} = \{x \rightarrow 12, ..., y \rightarrow 24, ...\}$ **n** Eval(Eval(y,  $\{y \rightarrow 3\}$  + $\rho_{plus}$  x) + Val  $12$ ,  $\{y \rightarrow 3\}$  +  $\rho_{plus}$   $x$  ) => **n** Eval(Val 3 + Val 12,  $\{y \rightarrow 3\}$  + $\rho_{\text{plus}}$   $_x$ ) =>  $\blacksquare$  Val  $(3 + 12) =$  Val 15

- **n** Assume environment
- $p = \{x \rightarrow 3...\}$

plus\_pair  $\rightarrow$  <(n,m)  $\rightarrow$ n + m,  $\rho_{plus\_pair}$ >} +  $\rho_{plus\_pair}$ **Eval (plus pair**  $(4,x)$ **,**  $\rho$ **)=>** 

- **Eval (plus\_pair (Eval ((4, x),**  $\rho$ **)),**  $\rho$ **) =>**
- **Eval (plus\_pair (Eval ((4, Eval (x, p)), p)), p) =>**
- **Eval (plus\_pair (Eval ((4, Val 3),**  $\rho$ **)),**  $\rho$ **) =>**
- **n** Eval (plus\_pair (Eval ((Eval  $(4, p)$ , Val 3),  $p$ )),  $p$ ) =>
- **n** Eval (plus\_pair (Eval ((Val 4, Val 3),  $\rho$ )),  $\rho$ ) =>

9/12/22 23

- **n** Assume environment
- $p = \{x \rightarrow 3...\}$

 $plus\_pair \rightarrow<(n,m) \rightarrow n+m, p_{plus\_pair}>$  +  $p_{plus\_pair}$ **n** Eval (plus\_pair (Eval ((Val 4, Val 3),  $\rho$ )),  $\rho$ ) =>

- **Eval (plus\_pair (Val**  $(4, 3)$ **),**  $\rho$ **) =>**
- **n** Eval (Eval (plus pair,  $\rho$ ), Val  $(4, 3)$ ),  $\rho$ ) => …
- **n** Eval ((Val<(n,m) $\rightarrow$ n+m,  $\rho_{plus\ pair}$ )(Val(4,3)),  $\rho$ )=>
- **n** Eval (n + m, {n -> 4, m -> 3} +  $\rho_{\text{plus pair}}$ ) =>
- **n** Eval  $(4 + 3, {n \rightarrow 4, m \rightarrow 3} + p_{plus pair}) = > 7$

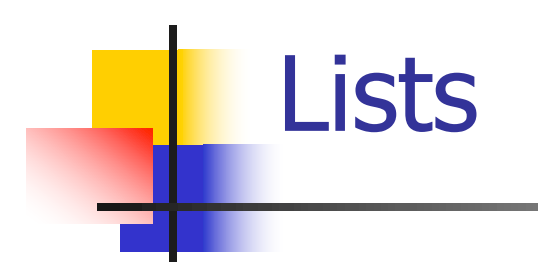

**n** List can take one of two forms:

- **Empty list, written [ ]**
- Non-empty list, written x :: xs
	- $\bullet$  x is head element, xs is tail list,  $\cdot$ : called " cons "
- Syntactic sugar:  $[x] == x :: [ ]$
- $\bullet$   $\lceil$  x1; x2; …; xn] == x1 :: x2 :: … :: xn :: [ ]

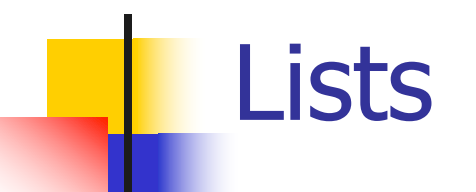

# let fib5 =  $[8;5;3;2;1;1]$ ;; val fib5 : int list =  $[8; 5; 3; 2; 1; 1]$ # let fib6 =  $13$  :: fib5;; val fib6 : int list =  $[13; 8; 5; 3; 2; 1; 1]$ #  $(8::5::3::2::1::1::[ ] )$  = fib5;;  $-$  : bool  $=$  true # fib5 @ fib6;;  $-$  : int list = [8; 5; 3; 2; 1; 1; 13; 8; 5; 3; 2; 1; 1]

## Lists are Homogeneous

# let bad list =  $[1; 3.2; 7];$ Characters 19-22: let bad list =  $[1; 3.2; 7];$  $\wedge\wedge\wedge$ 

This expression has type float but is here used with type int

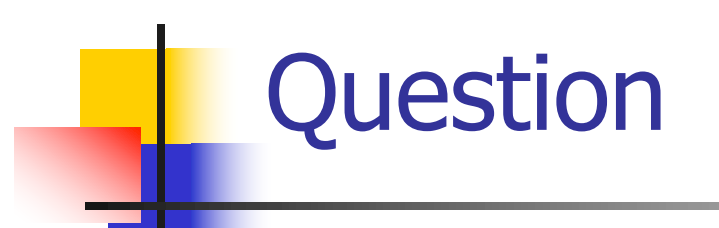

- Which one of these lists is invalid?
- 1. [2; 3; 4; 6]
- 2. [2,3; 4,5; 6,7]
- 3. [(2.3,4); (3.2,5); (6,7.2)]
- 4. [["hi" ; "there"]; ["wahcha"]; [ ]; ["doin"]]

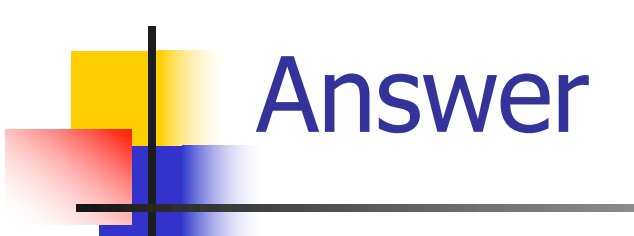

- Which one of these lists is invalid?
- 1. [2; 3; 4; 6]
- 2. [2,3; 4,5; 6,7]
- 3. [(2.3,4); (3.2,5); (6,7.2)]
- 4. [["hi" ; "there"]; ["wahcha"]; [ ]; ["doin"]]
- 3 is invalid because of last pair

### Functions Over Lists

# let rec double up list  $=$ match list with  $[$   $]$  ->  $[$   $]$  (\* pattern before ->, expression after \*)  $(x:: xs)$  ->  $(x:: x:: double_up xs);$ val double\_up : 'a list  $\rightarrow$  'a list =  $\lt$ fun> # let fib5  $2 =$  double up fib5;; val fib5  $2:$  int list = [8; 8; 5; 5; 3; 3; 2; 2; 1; 1; 1; 1]

### Functions Over Lists

- # let silly = double up  $\lceil$ "hi"; "there"];; val silly : string list  $=$  ["hi"; "hi"; "there"; "there"] # let rec poor rev list  $=$ match list with  $\lceil \rceil \rightarrow \lceil \rceil$  $|(x::xs) \rightarrow poor\_rev$  xs @  $[x]$ ;; val poor\_rev : 'a list  $\rightarrow$  'a list =  $\lt$ fun> # poor\_rev silly;;
- : string list  $=$  ["there"; "there"; "hi"; "hi"]

## Structural Recursion

- Functions on recursive datatypes (eq lists) tend to be recursive
- **Recursion over recursive datatypes generally** by structural recursion
	- **Recursive calls made to components of structure** of the same recursive type
	- **Base cases of recursive types stop the recursion** of the function

**n** Problem: write code for the length of the list

- $\blacksquare$  How to start?
- let rec length list =

**n** Problem: write code for the length of the list

- $\blacksquare$  How to start?
- let rec length list =

match list with

**n** Problem: write code for the length of the list **Nhat patterns should we match against?** let rec length list = match list with

**n** Problem: write code for the length of the list **Nhat patterns should we match against?** let rec length list = match list with  $\lceil \rceil$  ->  $|$  (a :: bs) ->
# Question: Length of list

**n** Problem: write code for the length of the list **Not result do we give when list is empty?** let rec length list = match list with  $\lceil \rceil \rightarrow 0$  $|$  (a :: bs) ->

# Question: Length of list

**n** Problem: write code for the length of the list **Not result do we give when list is not empty?** let rec length list = match list with  $\lceil \rceil \rightarrow 0$  $| (a :: b s) ->$ 

# Question: Length of list

**n** Problem: write code for the length of the list **Not result do we give when list is not empty?** let rec length list = match list with  $\lceil \rceil \rightarrow 0$  $(a : ibs) \rightarrow 1 + length bs$ 

 $#$  let rec length list  $=$  match list with  $[$   $]$  -> 0 (\* Nil case \*)  $|a::bs -> 1 + length bs;$ ; (\* Cons case \*) val length : 'a list  $\rightarrow$  int  $=$   $\lt$  fun $>$ # length [5; 4; 3; 2];;

- $-$  : int = 4
- **Nil case [ ] is base case**

**n** Cons case recurses on component list bs

#### Same Length

#### **How can we efficiently answer if two lists** have the same length?

## Same Length

**How can we efficiently answer if two lists** have the same length? let rec same length list1 list2  $=$ match list1 with  $\lceil \cdot \rceil$  -> (match list2 with  $\lceil \cdot \rceil$  -> true  $(y:sys) \rightarrow false)$  $|(x::xs) \rightarrow$ (match list2 with  $\lceil \cdot \rceil$  -> false | (y::ys) -> same\_length xs ys)

#### Your turn: doubleList : int list -> int list

 $\blacksquare$  Write a function that takes a list of int and returns a list of the same length, where each element has been multiplied by 2

let rec doubleList list =

#### Your turn: doubleList : int list -> int list

- $\blacksquare$  Write a function that takes a list of int and returns a list of the same length, where each element has been multiplied by 2
- let rec doubleList list =
	- match list
		- with  $\lceil$  -> $\lceil$ 
			- |  $x :: xs -> (2 * x) :: doubleList xs$

#### Your turn: doubleList : int list -> int list

- $\blacksquare$  Write a function that takes a list of int and returns a list of the same length, where each element has been multiplied by 2
- let rec doubleList list =
	- match list

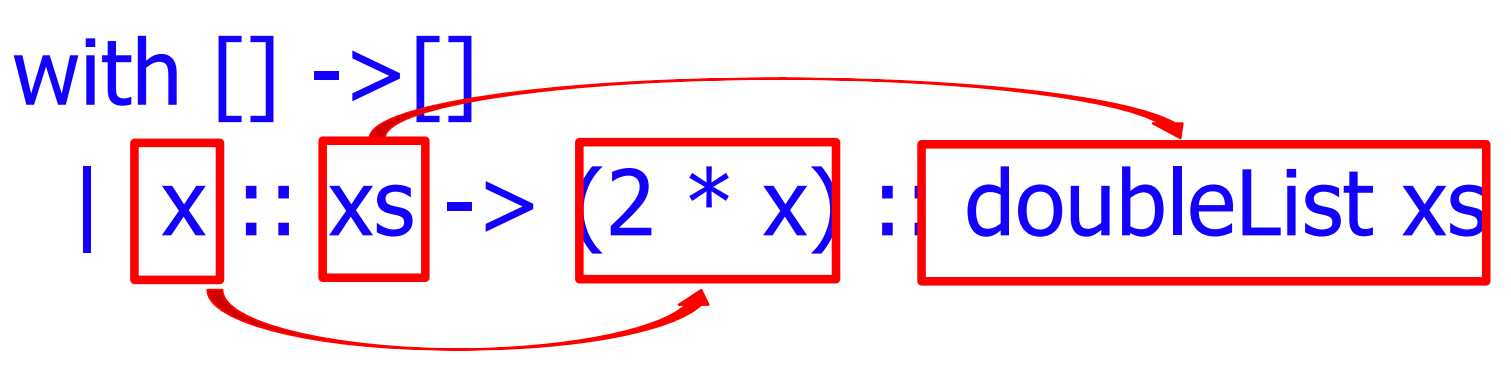

#### Higher-Order Functions Over Lists

 $#$  let rec map f list  $=$ match list with  $[$   $\overline{\phantom{a}}$  ->  $\overline{\phantom{a}}$  $(h::t)$  ->  $(f h) :: (map f t)$ ;; val map :  $('a -> 'b) -> 'a list -> 'b list = < fun >$ # map plus\_two fib5;;  $-$  : int list =  $\lceil 10; 7; 5; 4; 3; 3 \rceil$ # map (fun  $x - > x - 1$ ) fib6;; : int list  $=$   $\lceil 12; 7; 4; 2; 1; 0; 0 \rceil$ 

#### Higher-Order Functions Over Lists

 $#$  let rec map f list  $=$ match list with  $\blacksquare$  $|\left(\mathsf{h}:\mathsf{t}\right)\rightarrow\left[\mathsf{(f}\:\mathsf{h})\right::\left[\mathsf{(map}\:\mathsf{t}\right];;$ val  $\overline{m}$ ap :  $($ 'a  $\rightarrow$  'b) -> 'a list -> 'b list = <fun> # map plus\_two fib5;;  $-$  : int list =  $\lceil 10; 7; 5; 4; 3; 3 \rceil$ # map (fun  $x - > x - 1$ ) fib6;; : int list  $=$   $\lceil 12; 7; 4; 2; 1; 0; 0 \rceil$ 

#### Mapping Recursion

 $\blacksquare$  Can use the higher-order recursive map function instead of direct recursion

# let doubleList list = List.map (fun  $x \rightarrow 2 * x$ ) list;; val double List : int list  $\rightarrow$  int list  $=$   $\lt$  fun $>$ # doubleList [2;3;4];;

 $-$  : int list =  $[4; 6; 8]$ 

#### Mapping Recursion

 $\blacksquare$  Can use the higher-order recursive map function instead of direct recursion

# let doubleList list = List.map (fun  $x \rightarrow 2 * x$ ) list;; val doubleList : int list  $\rightarrow$  int list  $=$  <fun> # doubleList [2;3;4];;

 $-$  : int list =  $[4; 6; 8]$ 

■ Same function, but no explicit recursion

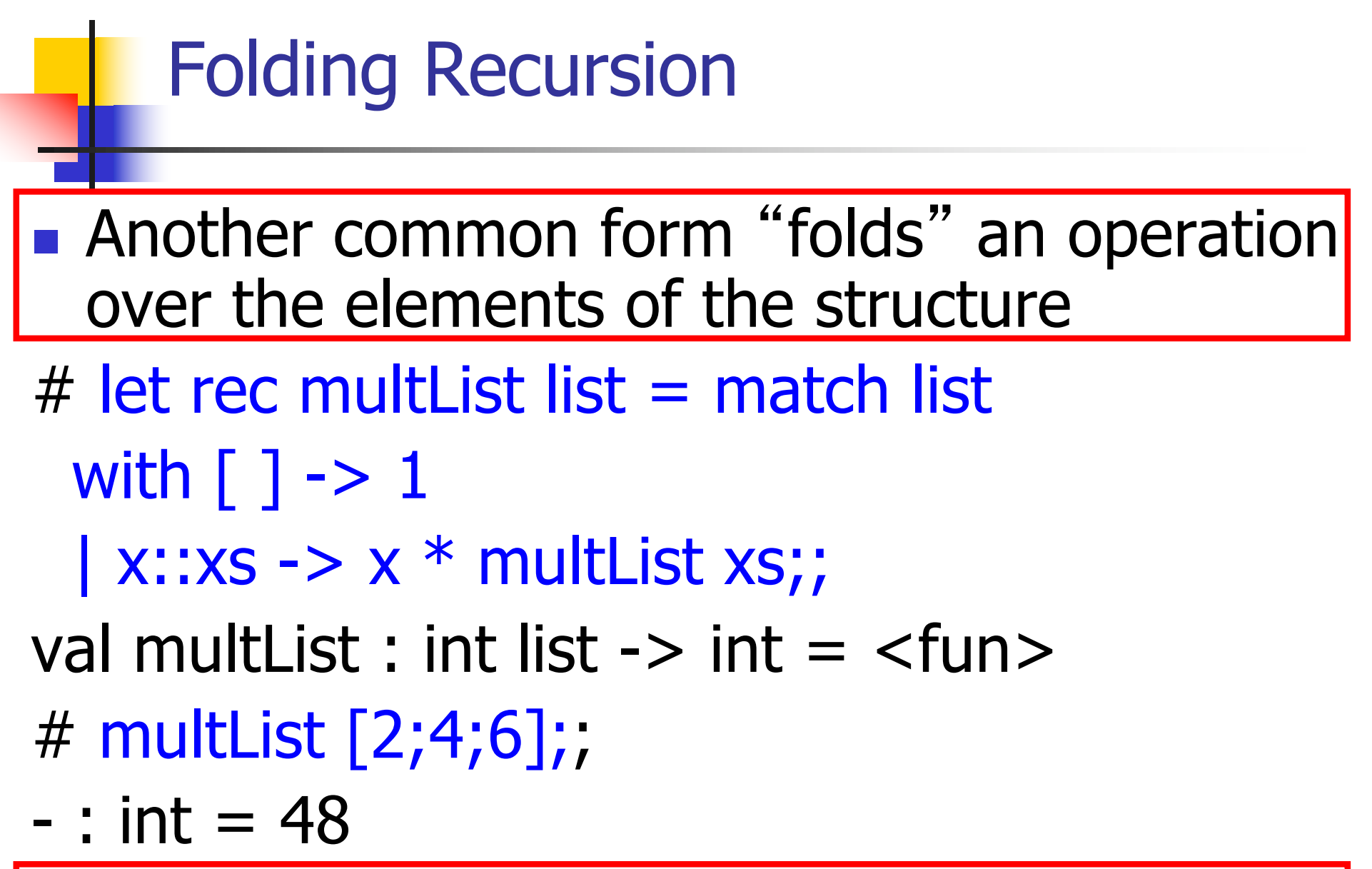

• Computes  $(2 * (4 * (6 * 1)))$ 

# Folding Recursion : Length Example

 $#$  let rec length list  $=$  match list with  $\lceil$   $\rceil$  -> 0 (\* Nil case \*)  $| a :: b s -> 1 + length b s$ ; (\* Cons case \*) val length : 'a list  $\rightarrow$  int  $=$   $\lt$  fun $>$ # length [5; 4; 3; 2];;

- $-$  : int = 4
- $\blacksquare$  Nil case  $\lceil \cdot \rceil$  is base case, 0 is the base value
- Cons case recurses on component list bs
- What do multList and length have in common?

## Forward Recursion

- **n** In Structural Recursion, split input into components and (eventually) recurse
- **n** Forward Recursion form of Structural Recursion
- $\blacksquare$  In forward recursion, first call the function recursively on all recursive components, and then build final result from partial results
- **n** Wait until whole structure has been traversed to start building answer

#### Forward Recursion: Examples

- # let rec double up list  $=$ match list with  $\lceil \rceil$  ->  $\lceil \rceil$  $(x:: xs) \rightarrow (x:: x:: double_up xs);$ val double up : 'a list  $-$  'a list  $=$  <fun>
- # let rec poor\_rev list  $=$ match list with  $[$ ] ->  $[$ ]  $(x::xs)$  -> let  $r = poor$  rev xs in r @  $[x]$ ; val poor\_rev : 'a list  $\rightarrow$  'a list =  $\lt$ fun>

#### Forward Recursion: Examples

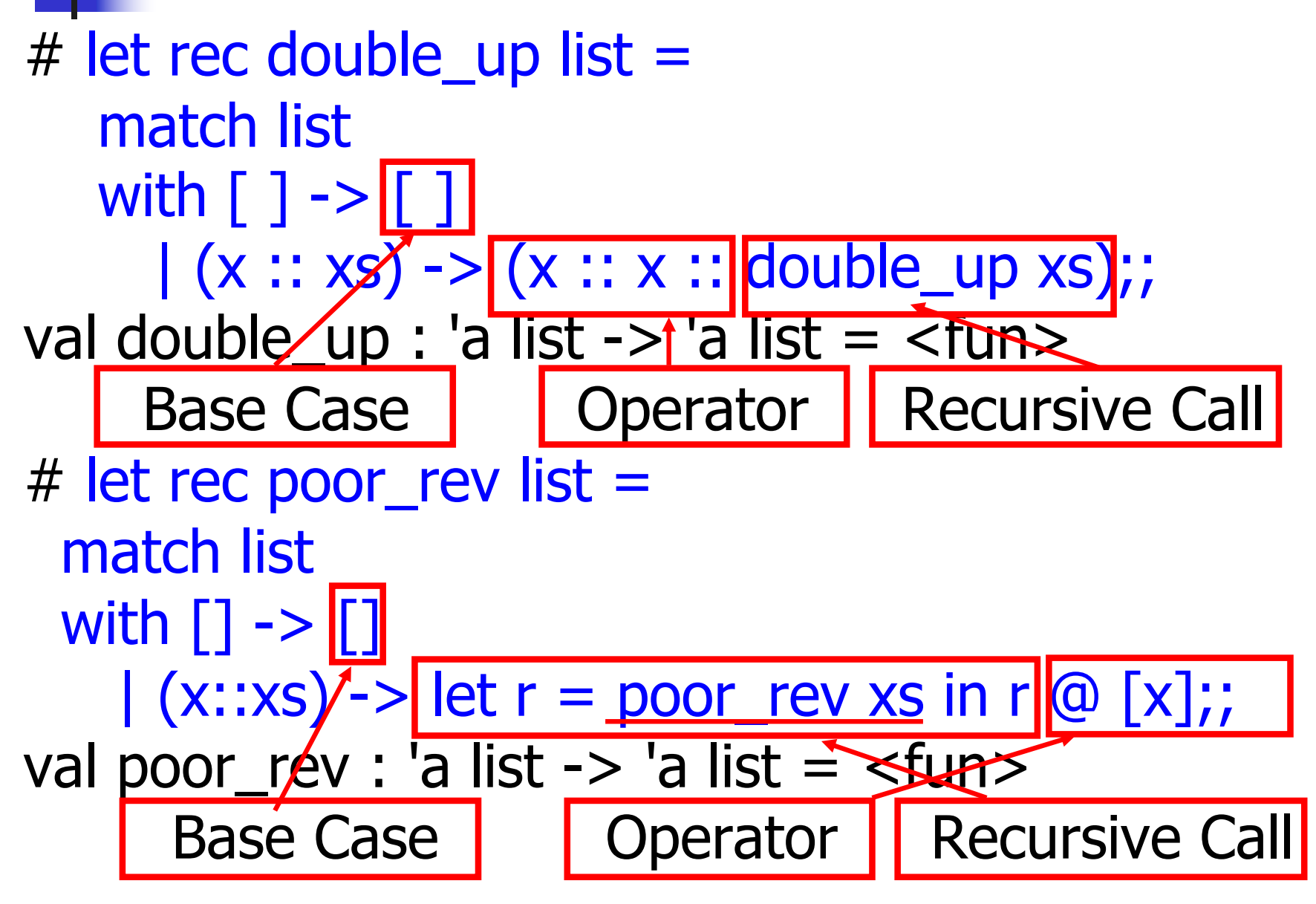

#### Recursing over lists

```
# let rec fold_right f list b =match list
 with \lceil \rceil \rightarrow b| (x :: xs) -> f x (fold_right f xs b);;
Recursion Fairyval fold_right : ('a -> 'b -> 'b) -> 'a list -> 'b -> 'b =
  <fun>
# fold_right
   (fun s -> fun () -> print \text{ string } s)["hi"; "there"]
   () ::
therehi- : unit = ()wThe Primitive
```
## Folding Recursion : Length Example

 $#$  let rec length list  $=$  match list with  $\lceil$  1 -> 0 (\* Nil case \*)  $| a :: b$ s -> 1 + length bs;; (\* Cons case \*) val length : 'a list  $\rightarrow$  int  $=$   $\lt$  fun $>$ # let length list  $=$ fold\_right (fun a  $\rightarrow$  fun r  $\rightarrow$  1 + r) list 0;; val length : 'a list  $\rightarrow$  int  $=$   $\lt$  fun $>$ # length [5; 4; 3; 2];;

 $-$  : int = 4

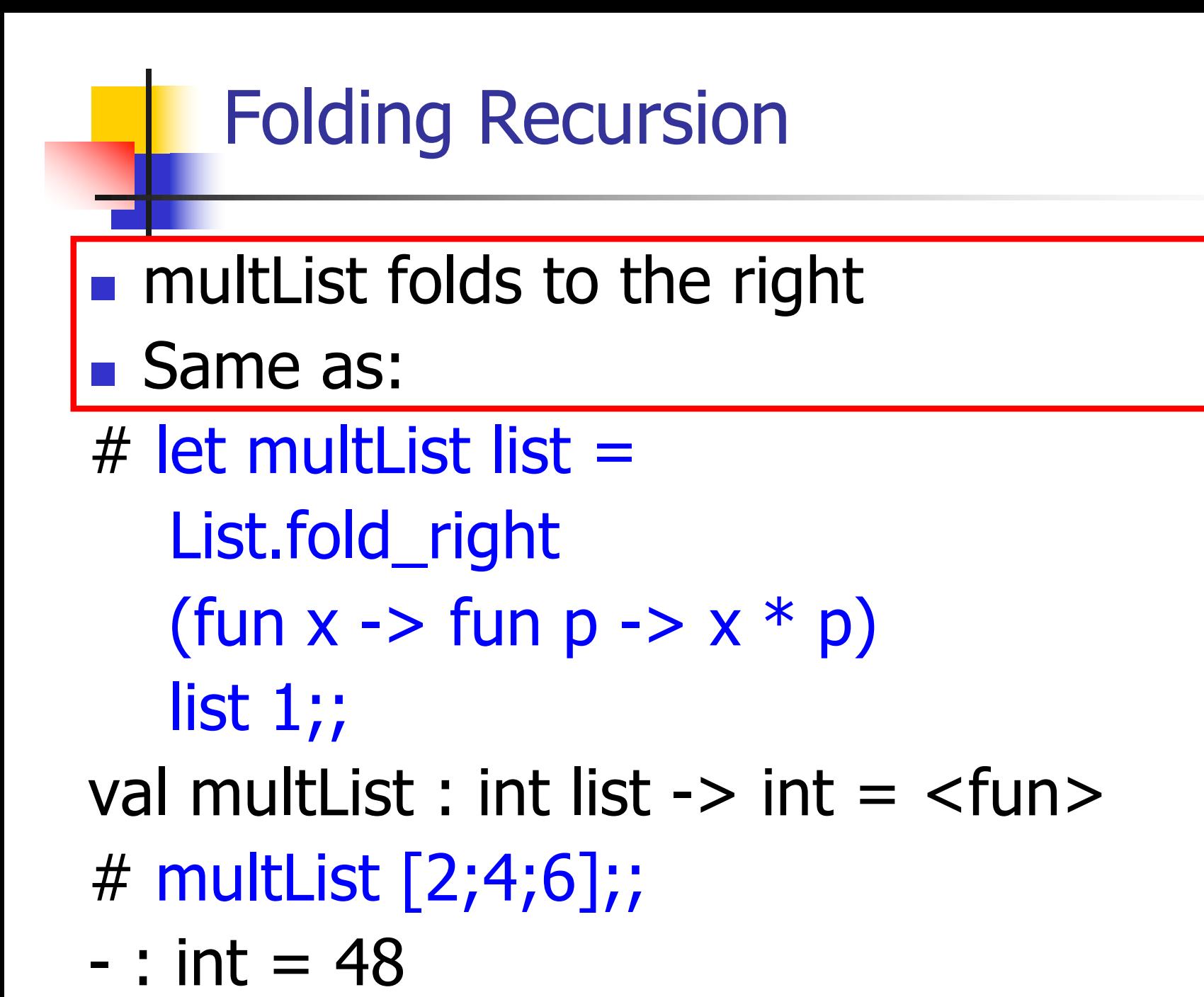

#### Forward Recursion: Examples

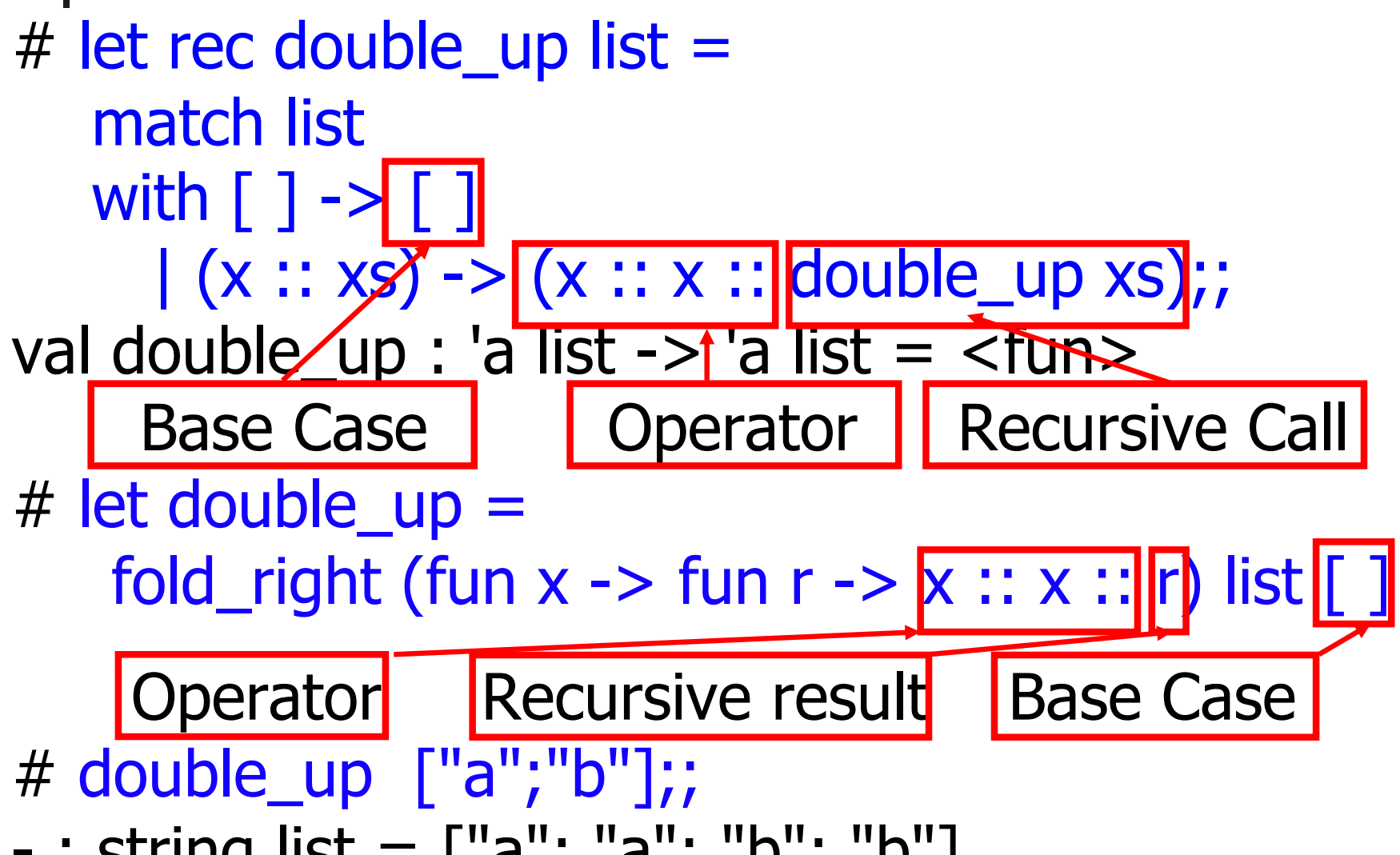

# let rec append list1 list2  $=$ 

val append : 'a list  $\rightarrow$  'a list  $\rightarrow$  'a list  $=$   $\lt$  fun $>$ 

# let rec append list1 list2 = match list1 with

val append : 'a list  $\rightarrow$  'a list  $\rightarrow$  'a list  $=$   $\lt$  fun $>$ 

 $#$  let rec append list1 list2 = match list1 with  $\lceil$   $\rceil$  -> list2 val append : 'a list  $\rightarrow$  'a list  $\rightarrow$  'a list  $=$  <fun>

# let rec append list1 list2 = match list1 with  $[ ] -$ list2 val append : 'a list  $\rightarrow$  'a list  $\rightarrow$  'a list  $=$  <fun> **Base Case** 

# let rec append list1 list2 = match list1 with  $| ] - > | list2 | x : x s - >$ val append : 'a list  $\rightarrow$  'a list  $\rightarrow$  'a list  $=$  <fun> **Base Case** 

# let rec append list1 list2 = match list1 with [  $]$  -> list2 | x::xs -> x :: append xs list2;; val append : 'a list  $\rightarrow$  'a list  $\rightarrow$  'a list  $=$  <fun> **Base Case** 

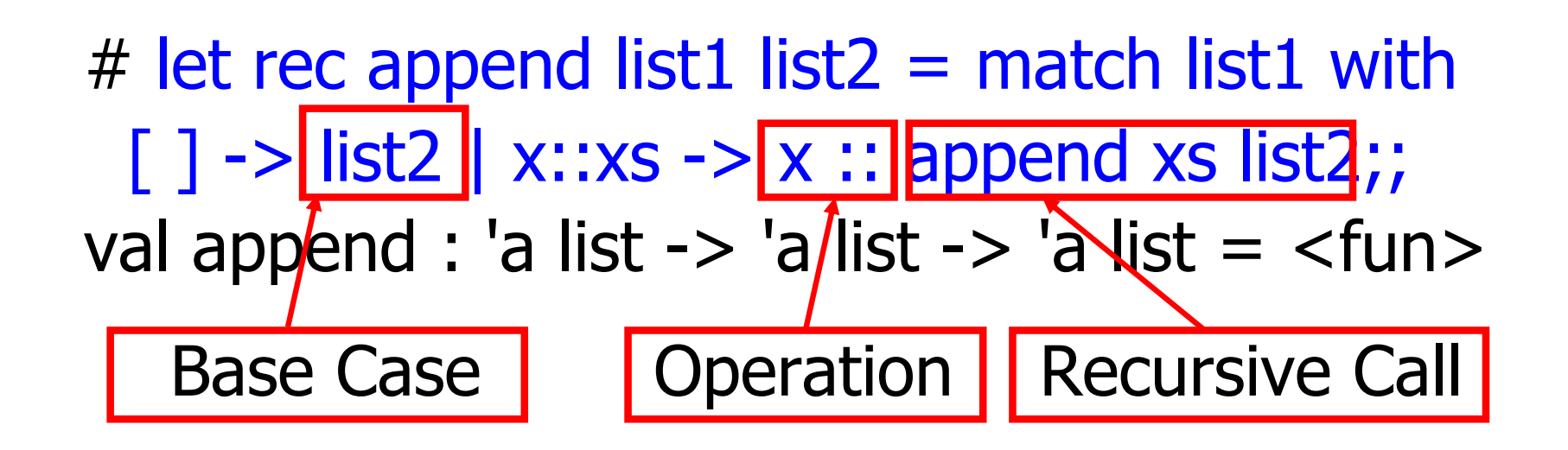

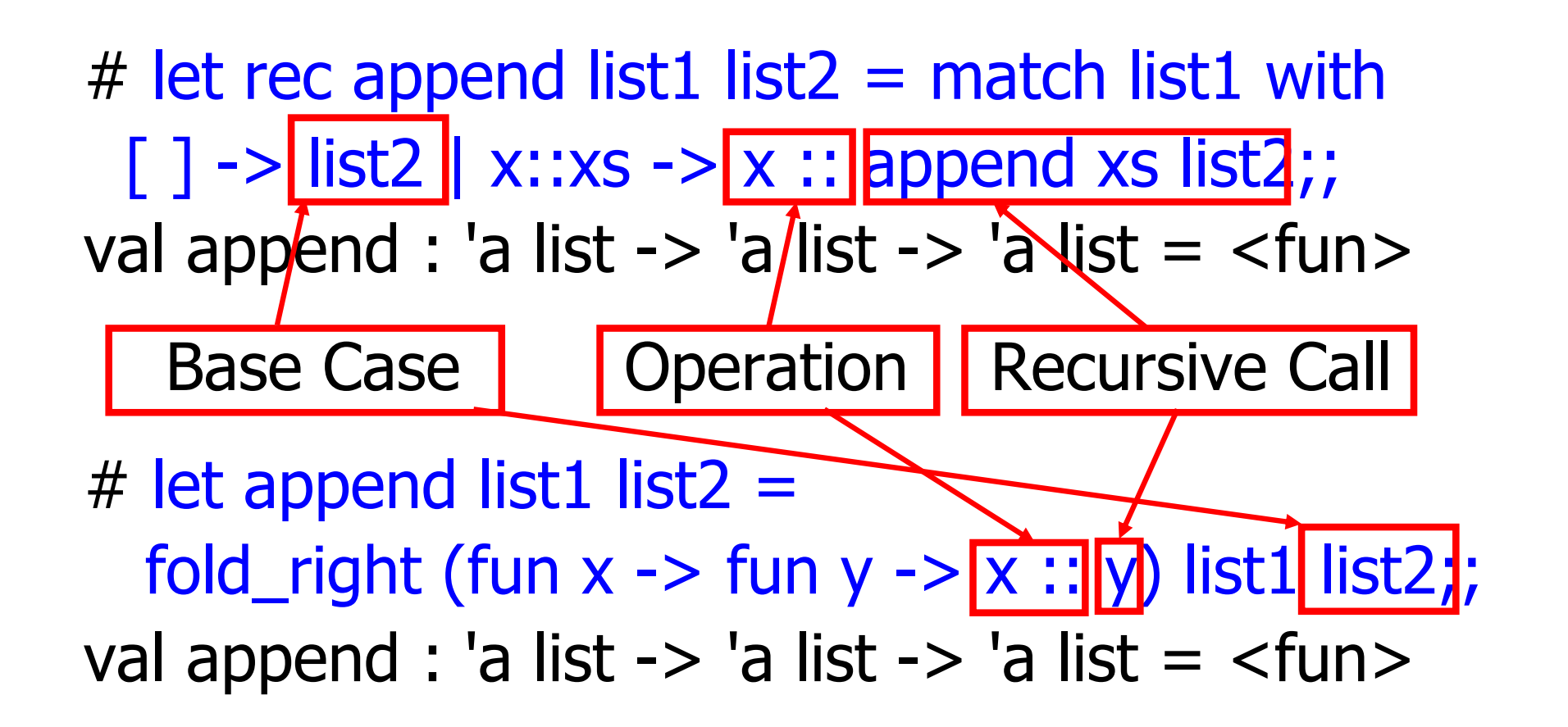

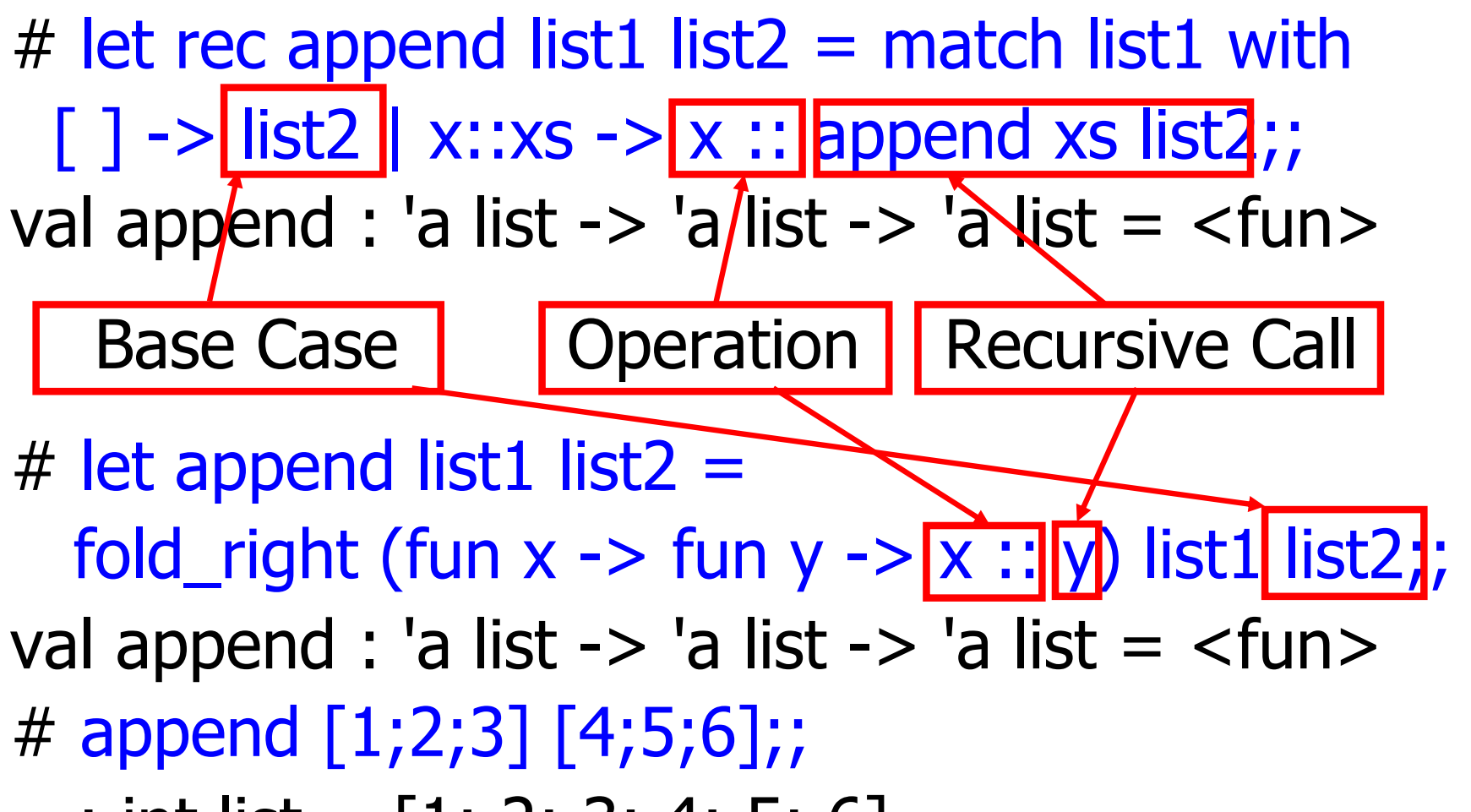

 $-$  : int list = [1; 2; 3; 4; 5; 6]

#### Tail Recursion

- A recursive program is tail recursive if all recursive calls are tail calls
- **n** Tail recursive programs may be optimized to be implemented as loops, thus removing the function call overhead for the recursive calls
- **n** Tail recursion generally requires extra "accumulator" arguments to pass partial results
	- **n** May require an auxiliary function

#### Tail Recursion - length

 $\blacksquare$  How can we write length with tail recursion? let length list = let rec length\_aux list acc length  $=$ match list with  $\lceil \cdot \rceil$  -> acc\_length  $|(x::xs) \rightarrow$ length  $aux$  xs  $(1 + acc$  length) in length aux list 0

#### Tail Recursion - Example

 $#$  let rec rev aux list revlist  $=$ match list with  $\lceil \cdot \rceil$  -> revlist  $\vert x : x \vert$  x  $\cdot$  > rev\_aux xs (x::revlist);; val rev aux : 'a list  $-$  'a list  $-$  'a list  $=$  <fun>

# let rev list = rev\_aux list  $\lceil \cdot \rceil$ ; val rev : 'a list  $\rightarrow$  'a list =  $\langle$ fun $\rangle$ 

**No.** What is its running time?

#### 9/12/22 71

- $\bullet$  3 :: (2:: ([ ] @ [1])) = [3; 2; 1]
- $\blacksquare$  3 :: ([2] @ [1]) =
- $\blacksquare$  [3;2] @ [1] =
- $(3:: ([ ] @ [2])) @ [1] =$
- $\bullet$  ([3] @ [2]) @ [1] =
- $\bullet$  (([ ] @ [3]) @ [2]) @ [1]) =
- $\bullet$  (((poor\_rev [ ]) @ [3]) @ [2]) @ [1] =
- $\bullet$  (poor\_rev [2;3]) @  $[1] =$  $\bullet$  ((poor\_rev [3]) @ [2]) @ [1] =

# **• poor\_rev**  $[1;2;3] =$

#### **Comparison**

#### **Comparison**

$$
rev [1;2;3] =
$$

- **n** rev\_aux  $[1;2;3]$   $[$   $] =$
- **n** rev\_aux  $[2;3]$   $[1] =$
- $rev_aux [3] [2;1] =$
- n rev\_aux  $[ ] [3;2;1] = [3;2;1]$
#### Iterating over lists

```
# let rec fold left f a list =match list
 with \lceil \cdot \rceil -> a
 (x :: xs) -> fold_left f (f a x) xs;;
val fold_left : ('a -> 'b -> 'a) -> 'a -> 'b list -> 'a = 
  <fun>
# fold left
  (fun () -> print_string)
  ()
  ["hi"; "there"];;
hithere- : unit = ()
```
#### Folding - Tail Recursion

 $#$  let rev list  $=$ - **fold\_left**  $(fun I \rightarrow fun x \rightarrow x :: I)$  //comb op [] //accumulator cell list

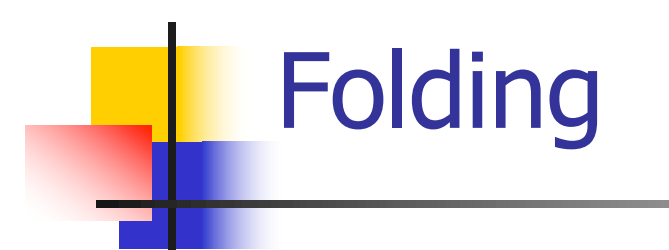

# let rec fold left f a list  $=$  match list with  $\Box$  -> a  $\vert$  (x :: xs) -> fold\_left f (f a x) xs;; val fold\_left : ('a -> 'b -> 'a) -> 'a -> 'b list -> 'a = <fun>

fold\_left f a  $[x_1; x_2; ...; x_n] = f(...(f (f a x_1) x_2)...)x_n$ 

# let rec fold\_right  $f$  list  $b =$  match list with  $[ | - \rangle$  b  $( x :: xs) - \rangle$  f x (fold right f xs b);; val fold\_right : ('a -> 'b -> 'b) -> 'a list -> 'b -> 'b = <fun>

fold\_right f  $[x_1; x_2; ...; x_n]$  b = f  $x_1(f\overline{x_2}(...(fx_n b)...))$ 

## Folding

- $\blacksquare$  Can replace recursion by fold right in any forward primitive recursive definition
	- **Primitive recursive means it only recurses on** immediate subcomponents of recursive data structure
- Can replace recursion by fold\_left in any tail primitive recursive definition

#### How long will it take?

- Remember the big-O notation from CS 225 and CS 374
- **n** Question: given input of size  $n$ , how long to generate output?
- $\blacksquare$  Express output time in terms of input size, omit constants and take biggest power

#### How long will it take?

Common big-O times: **n** Constant time  $O(1)$ **n** input size doesn't matter **n** Linear time  $O(n)$ **n** double input  $\Rightarrow$  double time **Quadratic time**  $O(n^2)$ **n** double input  $\Rightarrow$  quadruple time **Exponential time**  $O(2^n)$ **n** increment input  $\Rightarrow$  double time

#### Linear Time

- $\blacksquare$  Expect most list operations to take linear time  $O(n)$
- $\blacksquare$  Each step of the recursion can be done in constant time
- **Each step makes only one recursive call**
- **List example: multList, append**
- **n** Integer example: factorial

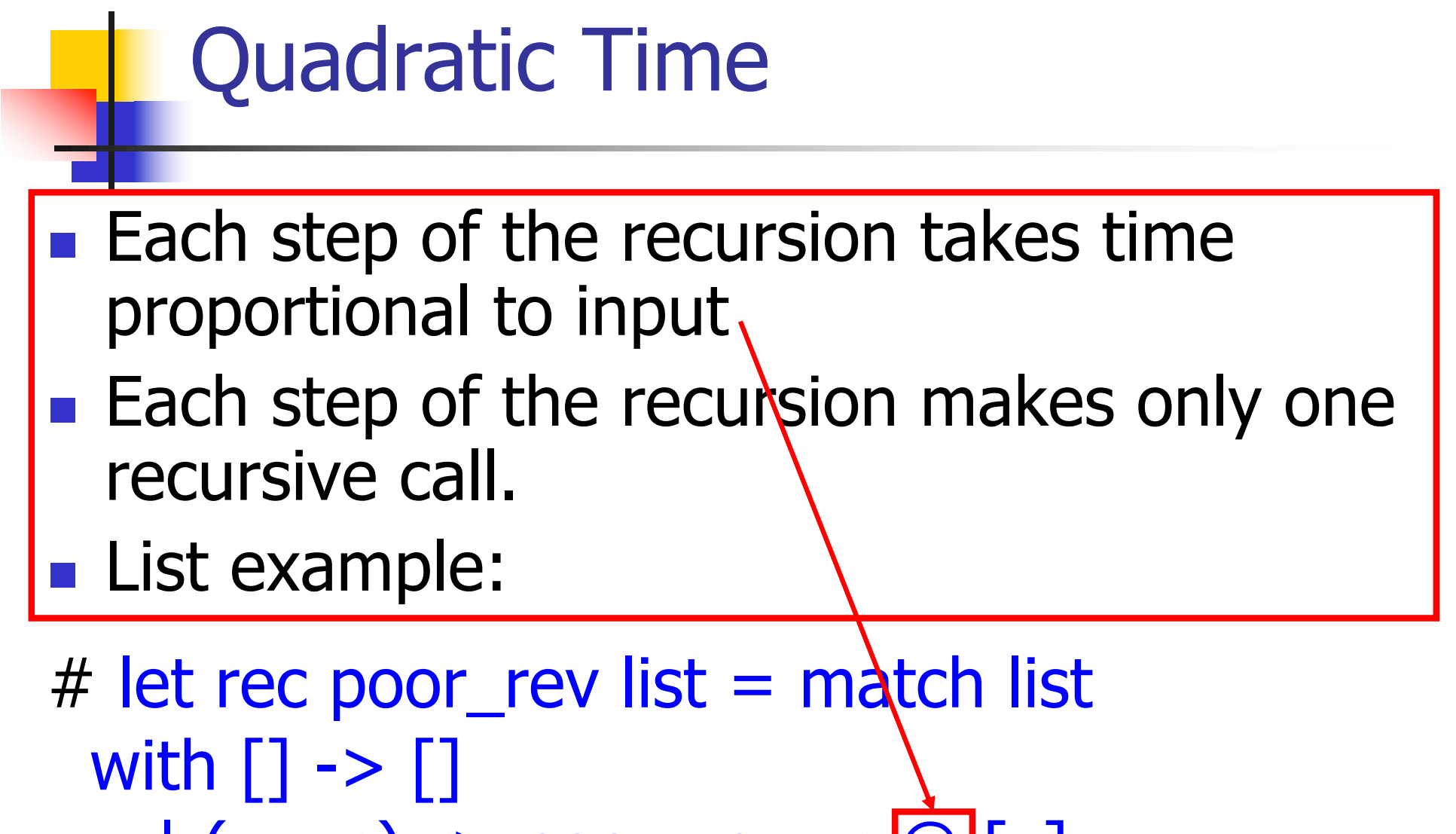

 $\left| \right. (x::xs) \rightarrow poor\_rev xs[@][x];;$ val poor\_rev : 'a list  $\rightarrow$  'a list =  $\lt$ fun>

# Exponential running time

- **n** Poor worst-case running times on input of any size
- Each step of recursion takes constant time
- **n** Each recursion makes two recursive calls
- $\blacksquare$  Easy to write naïve code that is exponential for functions that can be linear

# Exponential running time

 $#$  let rec slow  $n =$ if  $n \leq 1$ then 1 else  $1+$ slow  $(n-1) +$ slow $(n-2)$ ;; val slow : int  $\rightarrow$  int  $=$   $\lt$  fun $>$ # List.map slow [1;2;3;4;5;6;7;8;9];;  $-$  : int list = [1; 3; 5; 9; 15; 25; 41; 67; 109]

## An Important Optimization

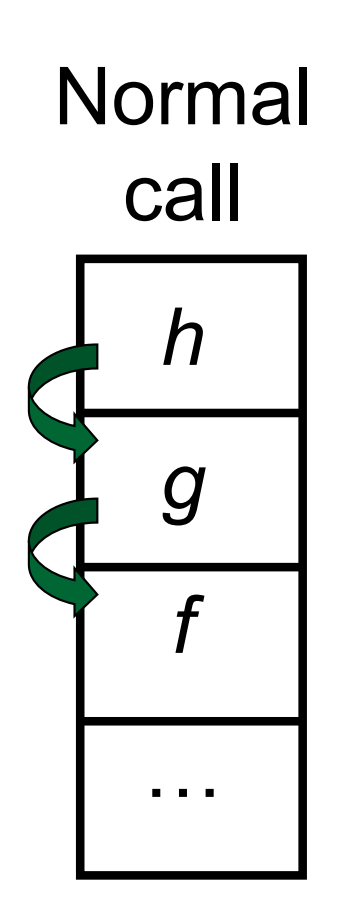

- $\blacksquare$  When a function call is made, the return address needs to be saved to the stack so we know to where to return when the call is finished
- What if *f* calls g and g calls  $h_i$ but calling  $h$  is the last thing  $q$ does (a tail call)?

## An Important Optimization

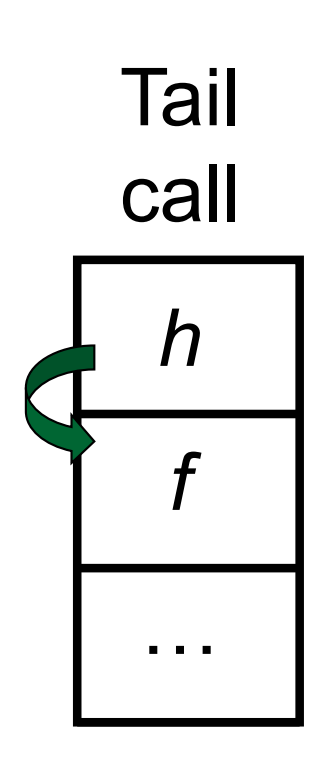

- $\blacksquare$  When a function call is made, the return address needs to be saved to the stack so we know to where to return when the call is finished
- What if *f* calls g and g calls  $h_i$ but calling  $h$  is the last thing  $q$ does (a tail call)?
- **n** Then h can return directly to  $f$ instead of q